## 借用依頼方法(OPACより)

OPACから依頼する方法もあります。 この方法からだと、依頼資料の書誌情報が自動で入力され便利です。

CiNii Booksの詳細を見る

図書

■ 借用を依頼

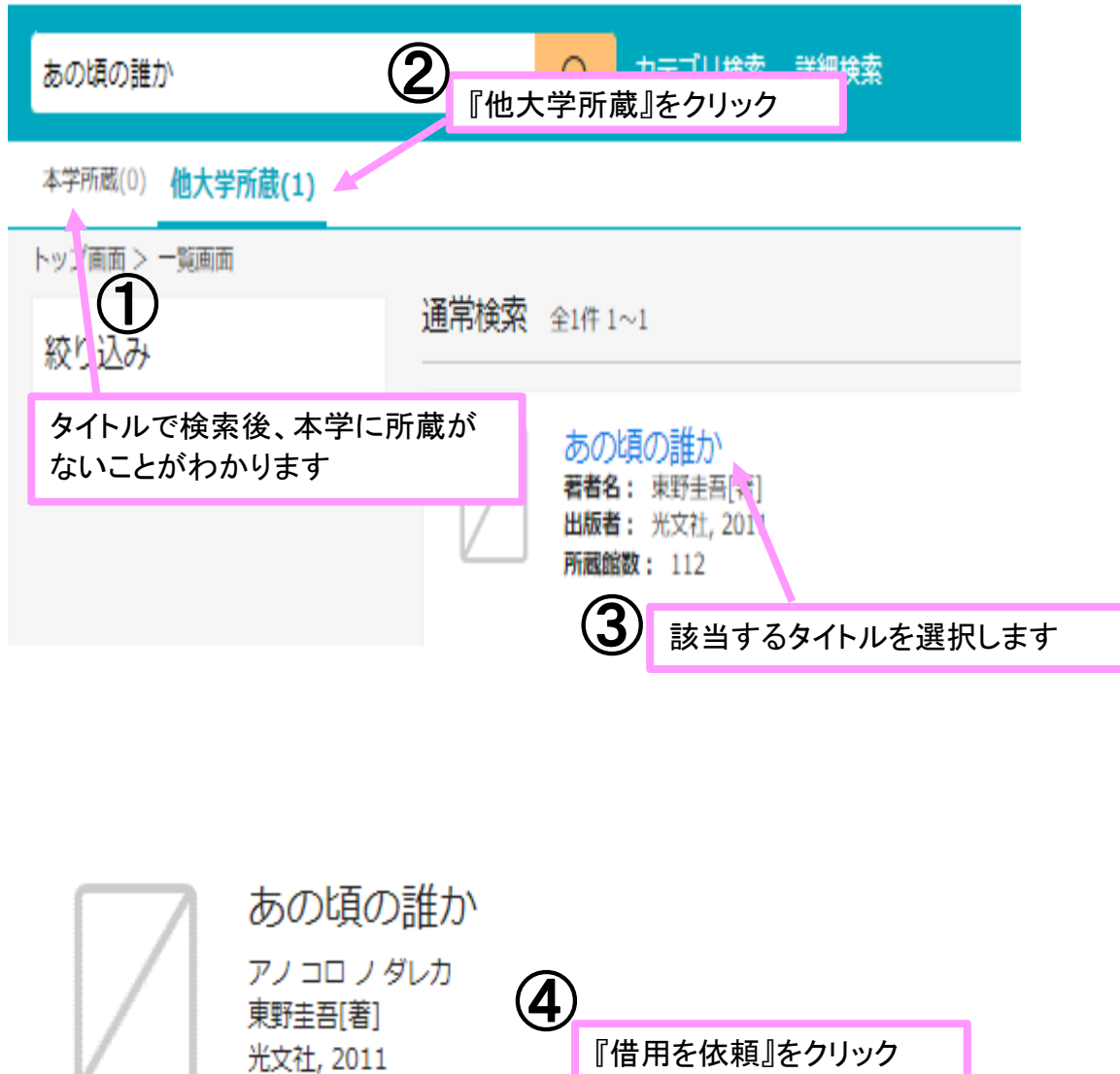

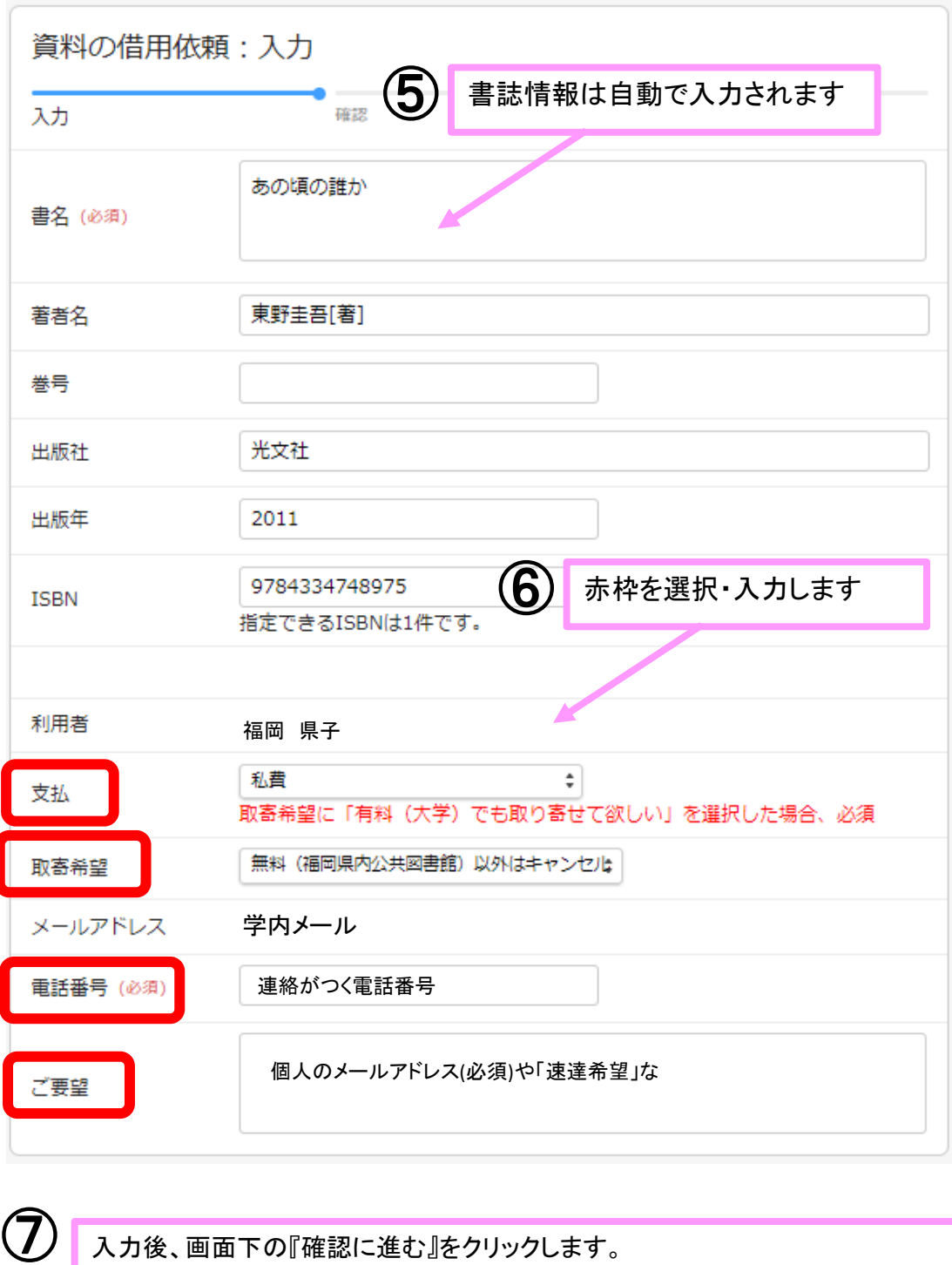

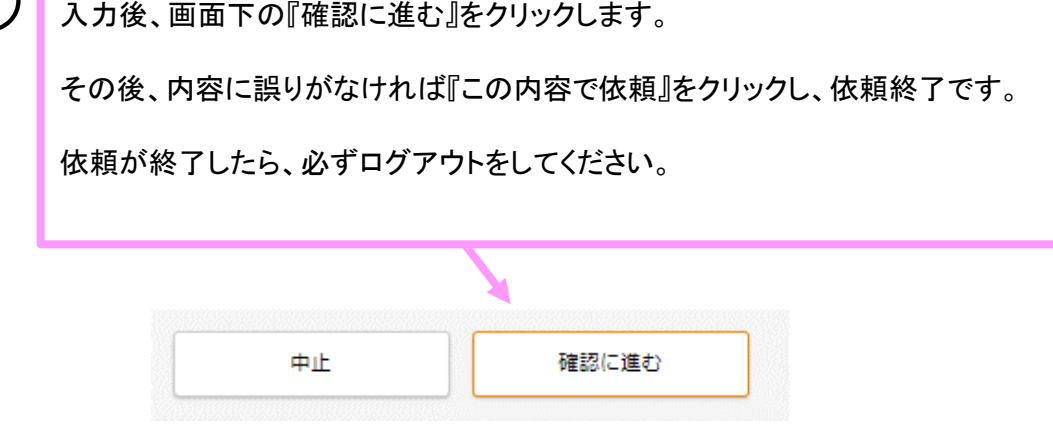